# **CompuScholar, Inc.**

## Alignment to Tennessee **Computer Applications** Standards

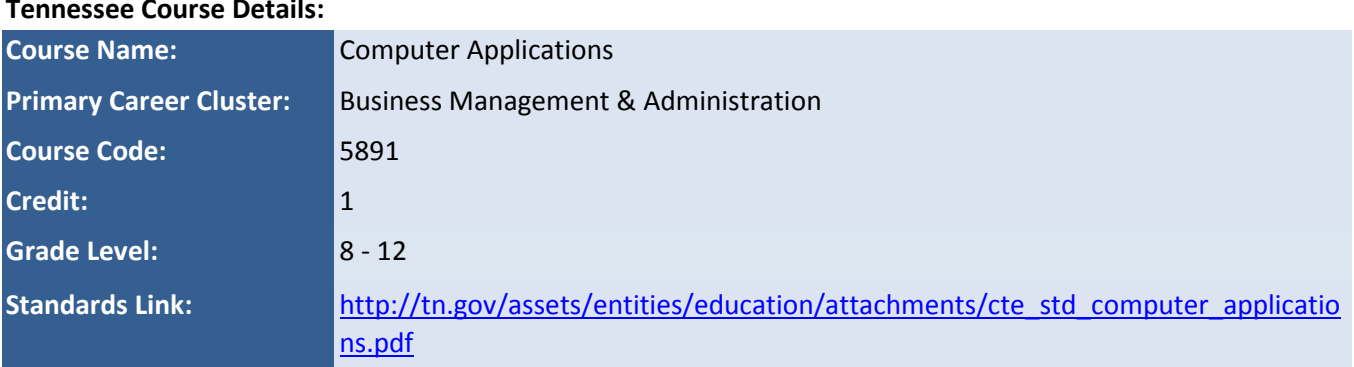

### **Tennessee Course Details:**

#### **CompuScholar Course Details:**

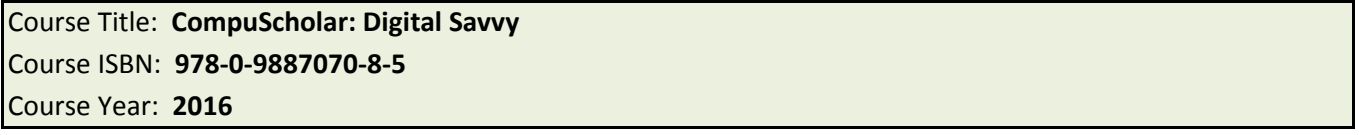

**Note 1**: Citation(s) listed may represent a subset of the instances where objectives are met throughout the course.

### **Course Description**

*Computer Applications* is a foundational course intended to teach students the computing fundamentals and concepts involved in the use of common software applications. Upon completion of this course, students will gain basic proficiency in word processing, spreadsheets, databases, and presentations. In addition, students will have engaged in key critical thinking skills and will have practiced ethical and appropriate behavior required for the responsible use of technology. Standards in this course are aligned with Tennessee State Standards for Literacy in Technical Subjects and Tennessee State Standards in Mathematics.

### **Course Standards**

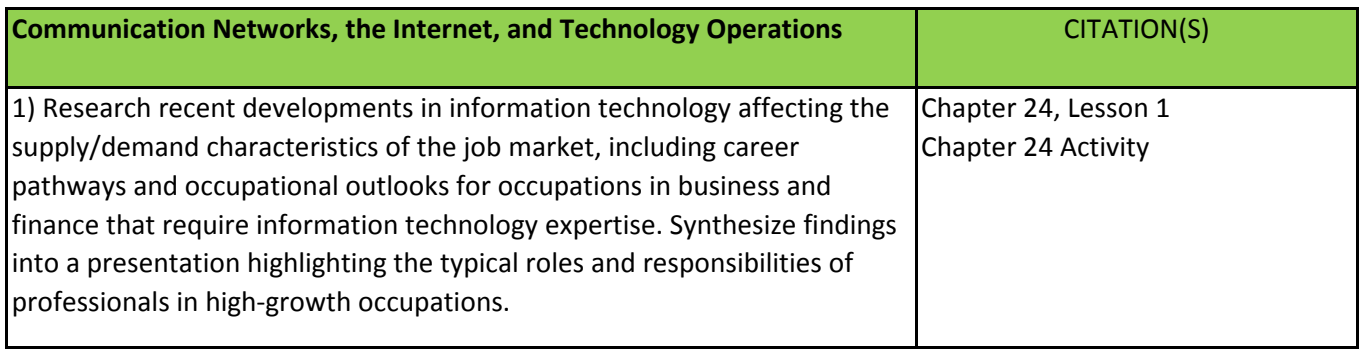

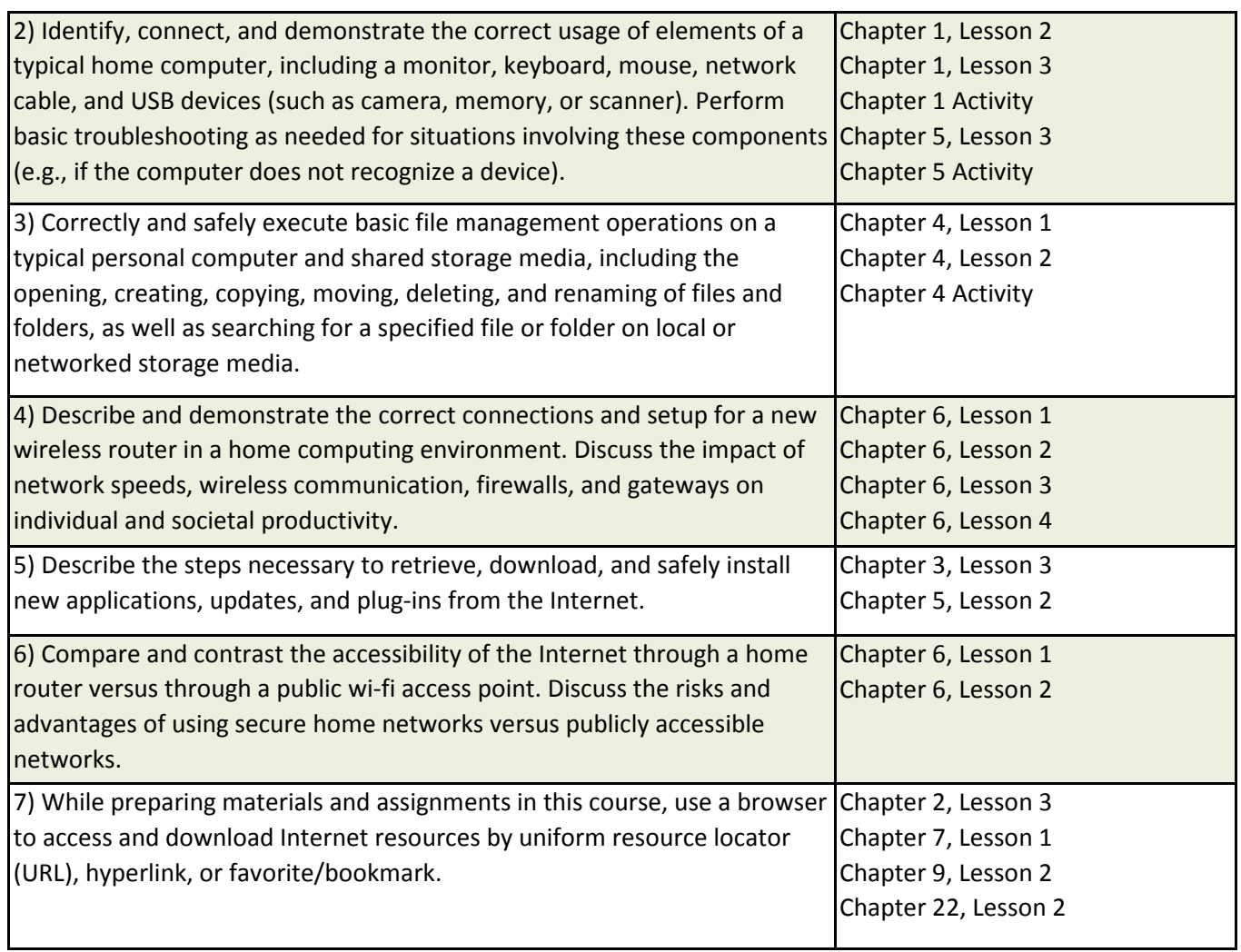

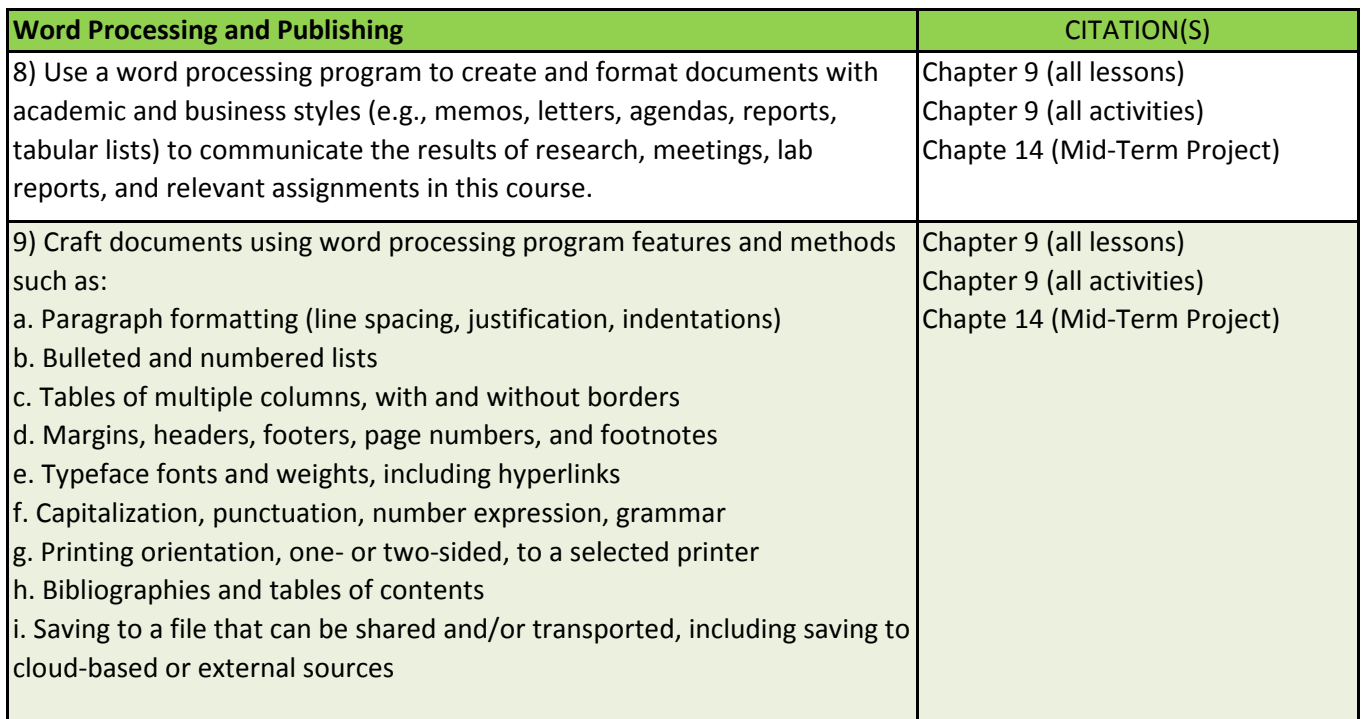

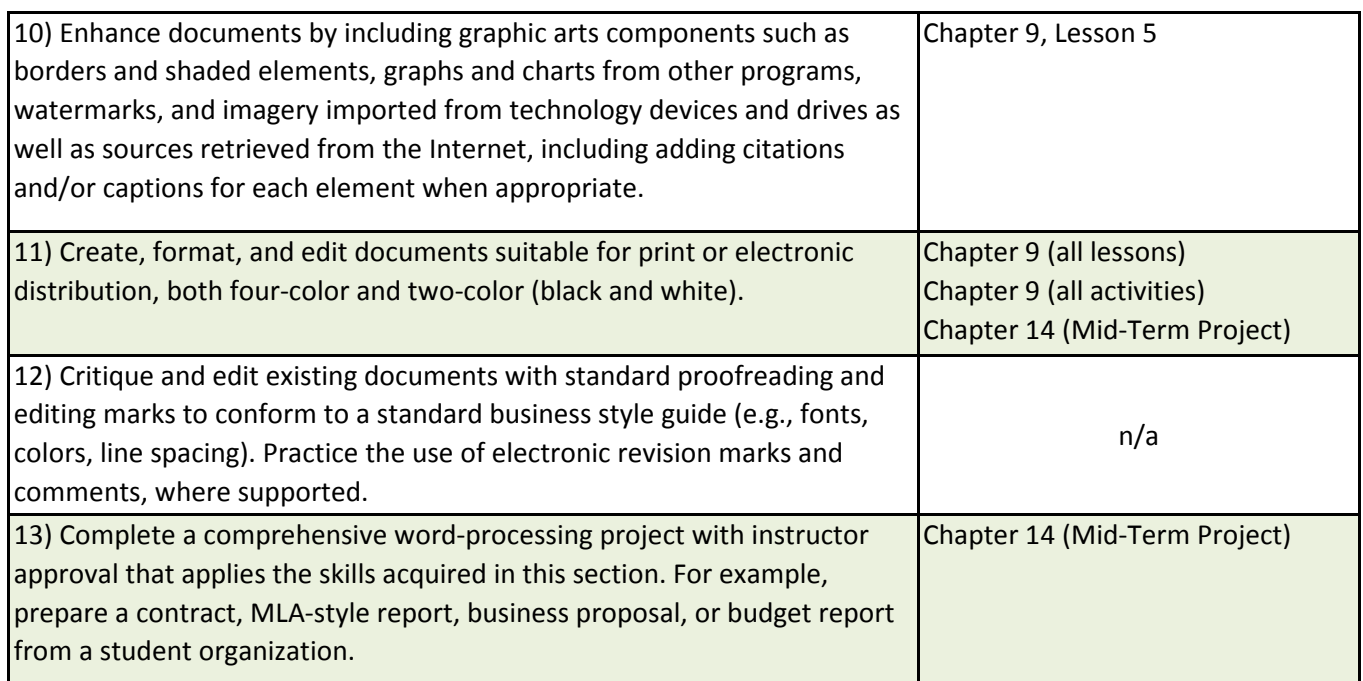

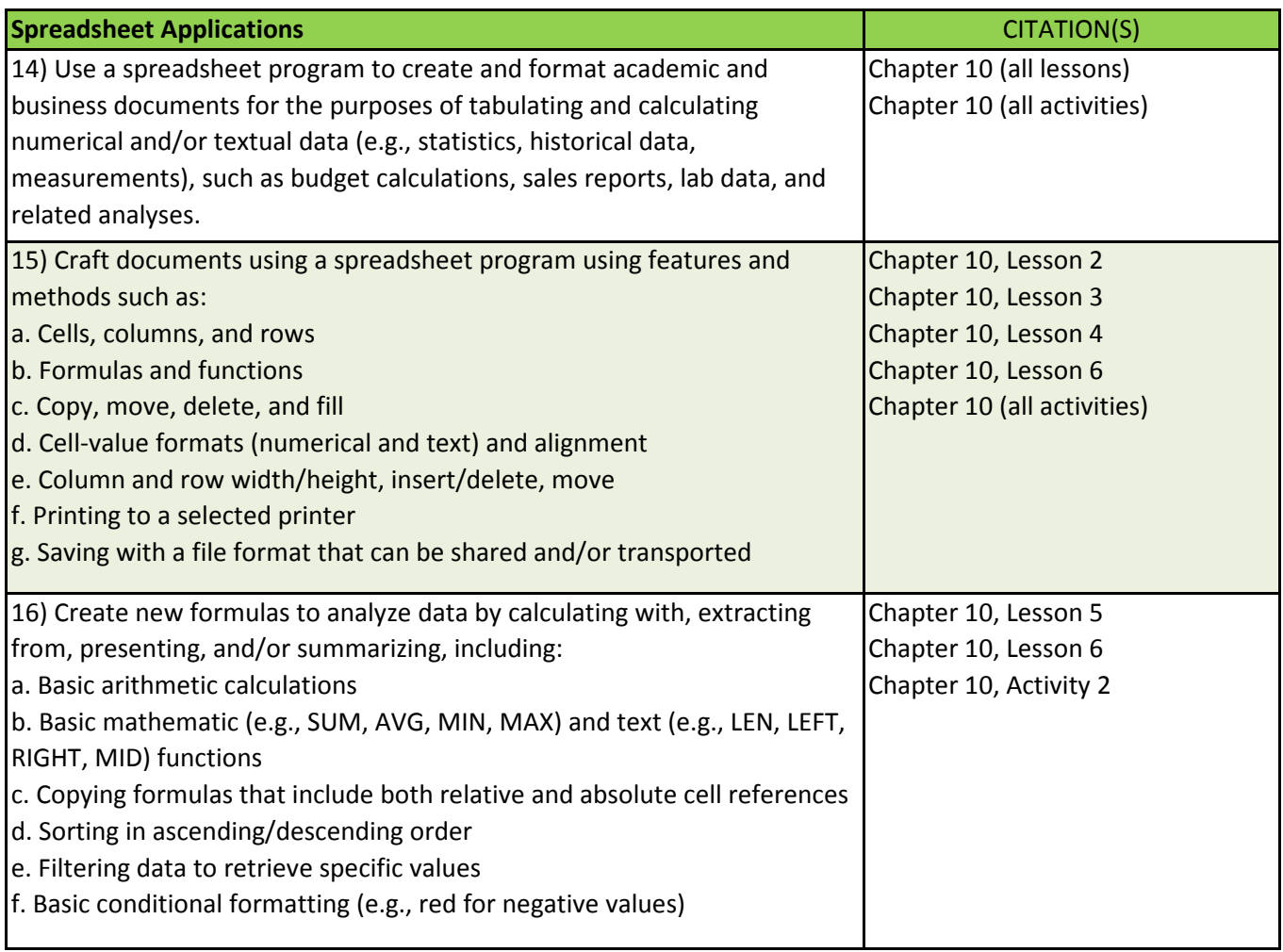

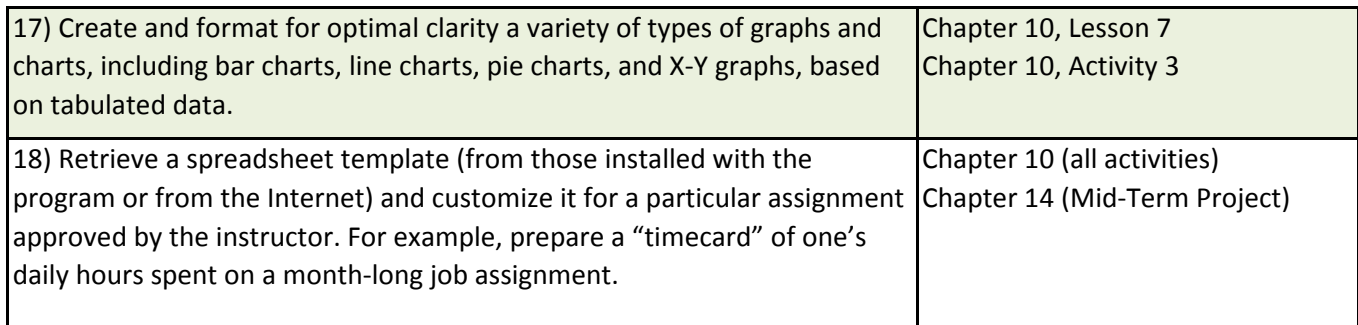

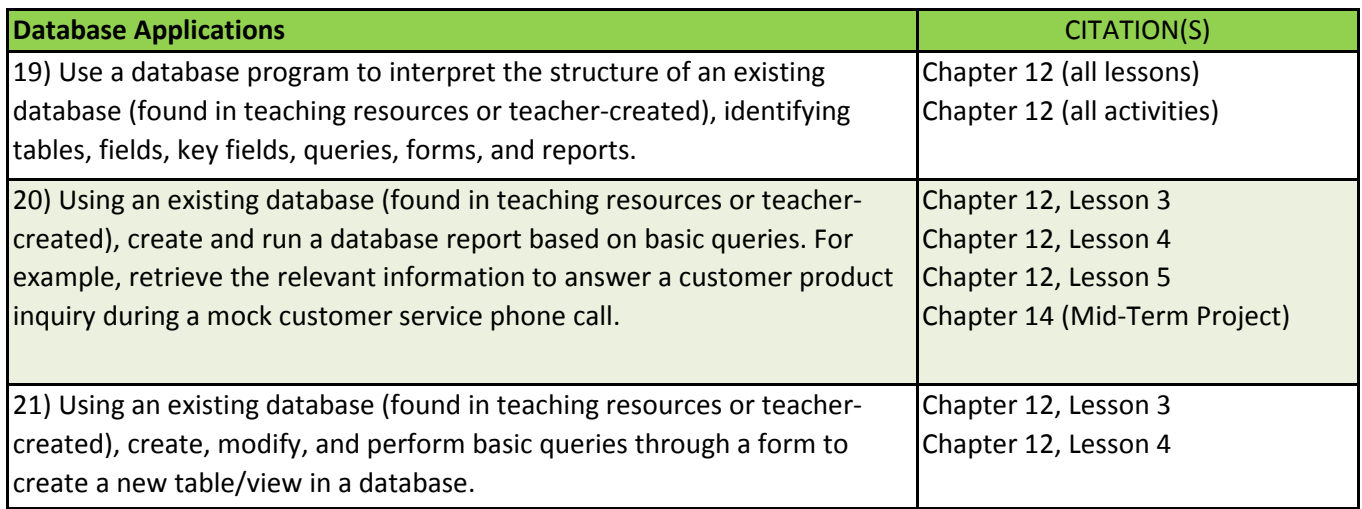

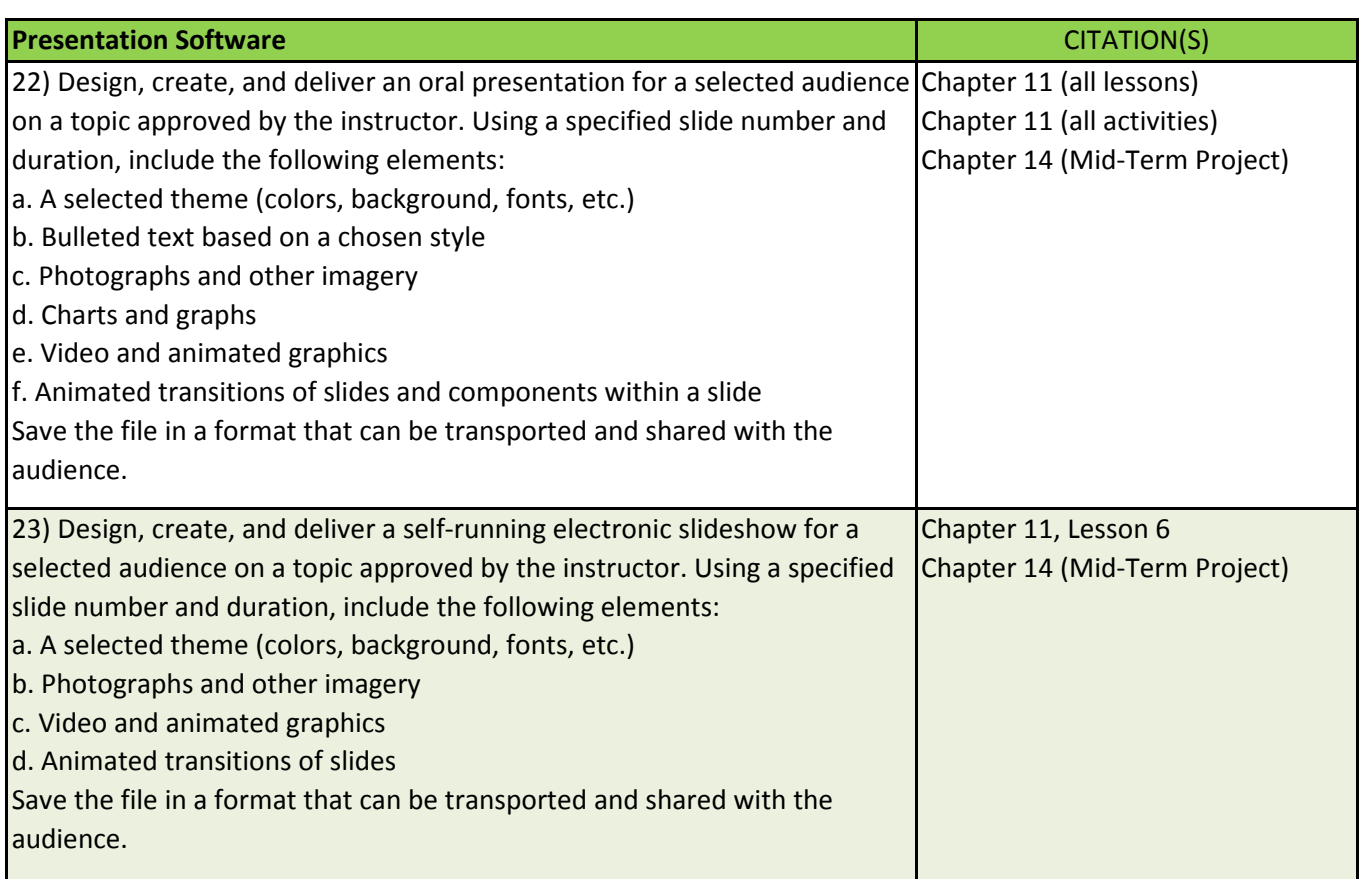

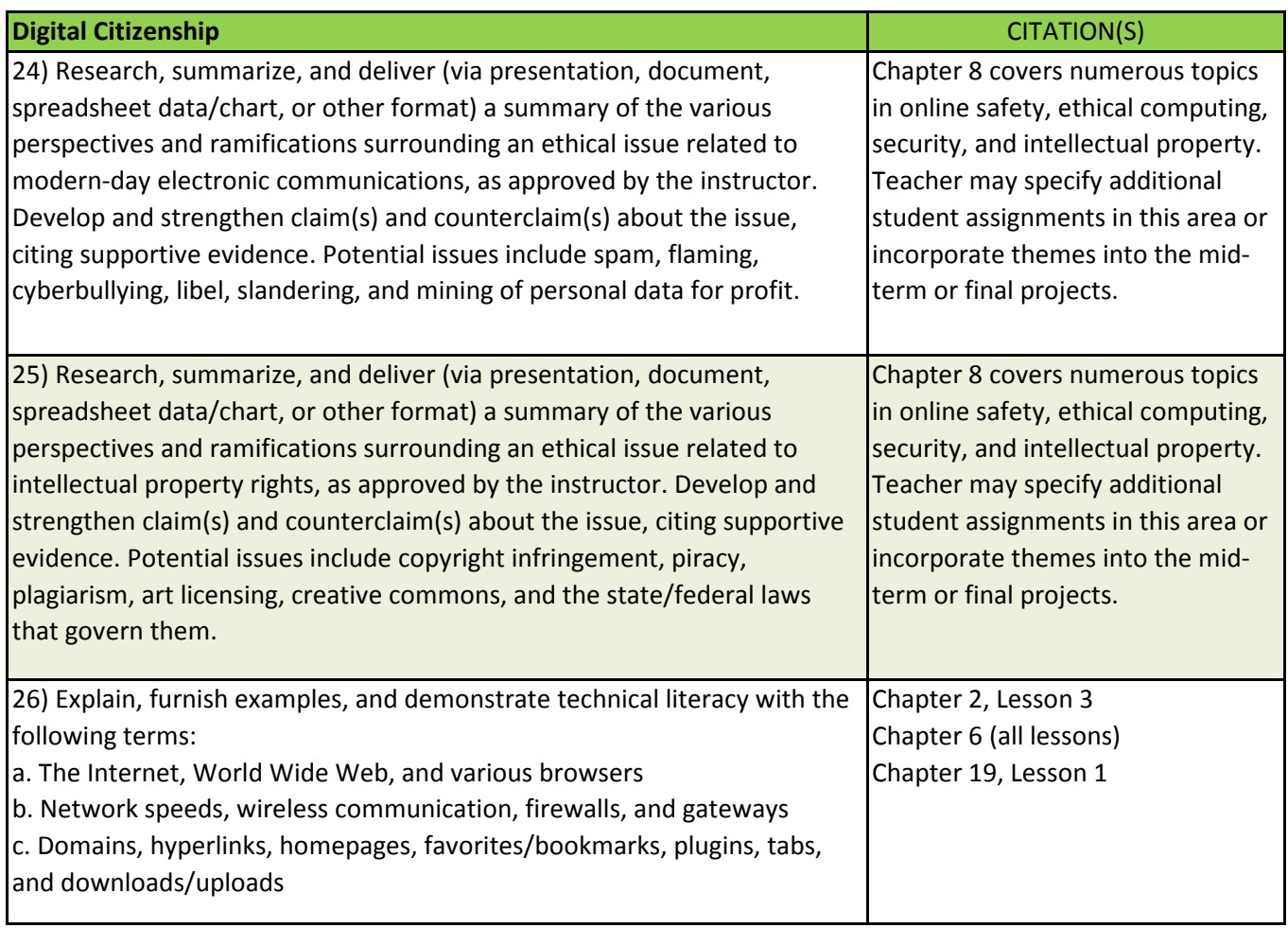

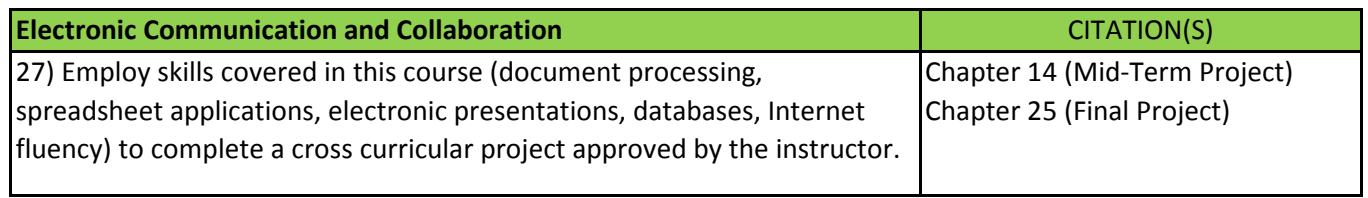